# Úvod do cvičení

# **POKYNY PRO STUDENTY VE CVIČENÍ Z obecné zoologie:**

- 1. Bezpečnost práce: ve cvičení obecné zoologie hrozí nebezpečí úrazu nebo poškození zdraví při práci:
- s elektrickým proudem
- s preparačními nástroji a mikroskopickými sklíčky
- s chemikáliemi (čištění preparátů)
- s biologickým materiálem
- 2. Ochranné pomůcky: pláště dle vlastního uvážení, rukavice jsou ve cvičení k dispozici (týká se jen několika úloh).

3. Udělení zápočtu: Pro udělení zápočtu je nutné: – Účast ve cvičení – cvičení jsou povinná. V průběhu semestru není tolerována žádná absence. Jediná či dvě náhrady budou probíhat 3.5. ve 12.05 nebo 13.00 hod. Na podobě protokolu při absenci je nutné se dohodnout s vyučujícím. Ve výjimečných případech déletrvajících absencí (nemoc, cesta do zahraničí apod.) je nutné se předem s vyučujícím domluvit na řešení. Alespoň jeden státní svátek bude nahrazen v termínu 21. nebo 22.5.

- Protokoly uznané vyučujícím
- Závěrečné poznávání preparátů

# **Protokoly:**

Na nelinkované listy A4, v záhlaví protokolu z jednotlivých cvičení uvést jméno, skupinu (např. Pá 7.00), datum a téma cvičení.

• Konečná úprava protokolů je individuální.

• Jednotlivé listy protokolu spojit sešívačkou. • Protokoly se odevzdávají v průběhu semestru, vždy následující hodinu. V případě vážných nedostatků a chyb musí student protokol přepracovat, nedostatky odstranit a opravený protokol předložit co nejdříve znovu ke kontrole. Neopravené nedostatky v protokolech mohou být důvodem neudělení zápočtu.

• Obrázky: kreslit měkkou tužkou, na stránku maximálně 2 obrázky, každý obrázek musí být popsaný (perem), popis co nejvíc podrobný. U každého obrázku musí být uveden: - název preparátu - použité zvětšení - podrobný popis • KRESLÍME V HODINĚ PODLE MIKROSKOPU, NEPŘEKRESLUJEME DOMA!!!

#### **Co do protokolu z tohoto cvičení?**

Schéma mikroskopu (můžete nakreslit nebo vytisknout a nalepit) s popisem mechanických a optických částí Základní pojmy (numerická apertura, rozlišovací schopnost, hloubka ostrosti, pracovní vzdálenost, zvětšení užitečné a prázdné…) Postup přípravy histologického řezu Postup při mikroskopování Postup práce s imerzí Nákres (s popisky!) a zvětšení pozorovaného preparátu

# **Stavba mikroskopu**

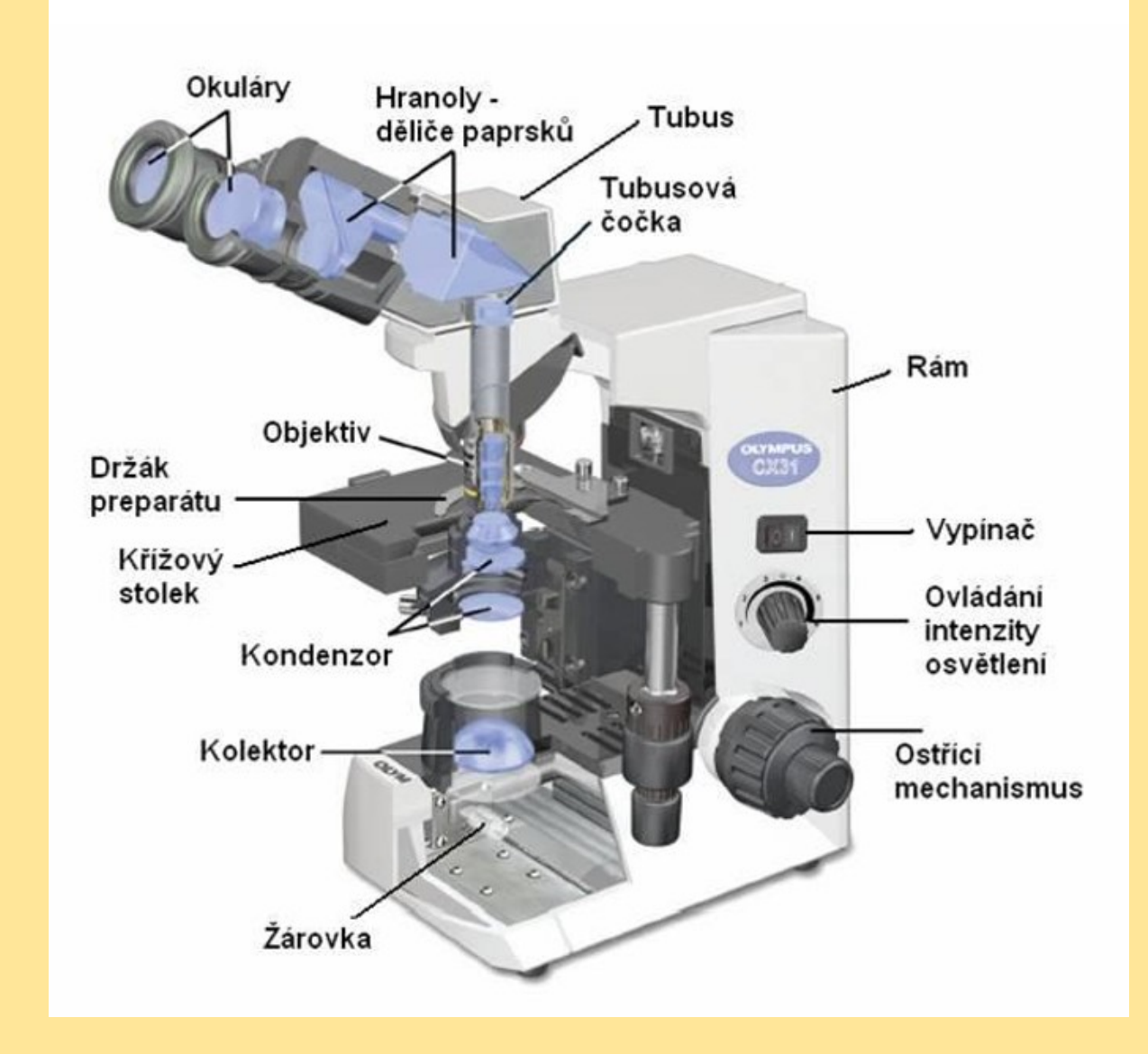

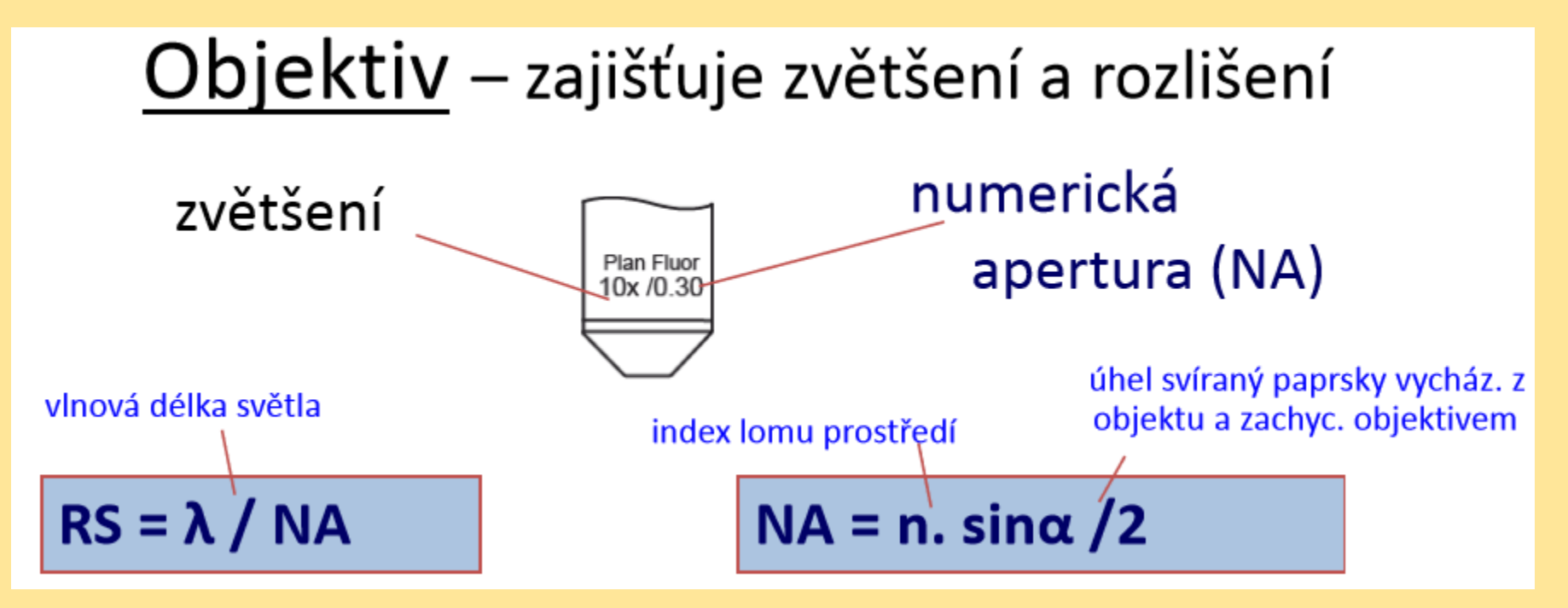

- NA charakterizuje společně s vlnovou délkou rozlišovací schopnost = RS (čím blíže k 1, tím RS větší)
- RS vzdálenost dvou bodů, které mikroskop zobrazí jako dva samostatné body
- RS lze zvýšit
- A) snížením λ využití vlastností elektronů (elektronová mikroskopie)
- B) zvyšováním n použití imerzního oleje RS

#### Další optické charakteristiky

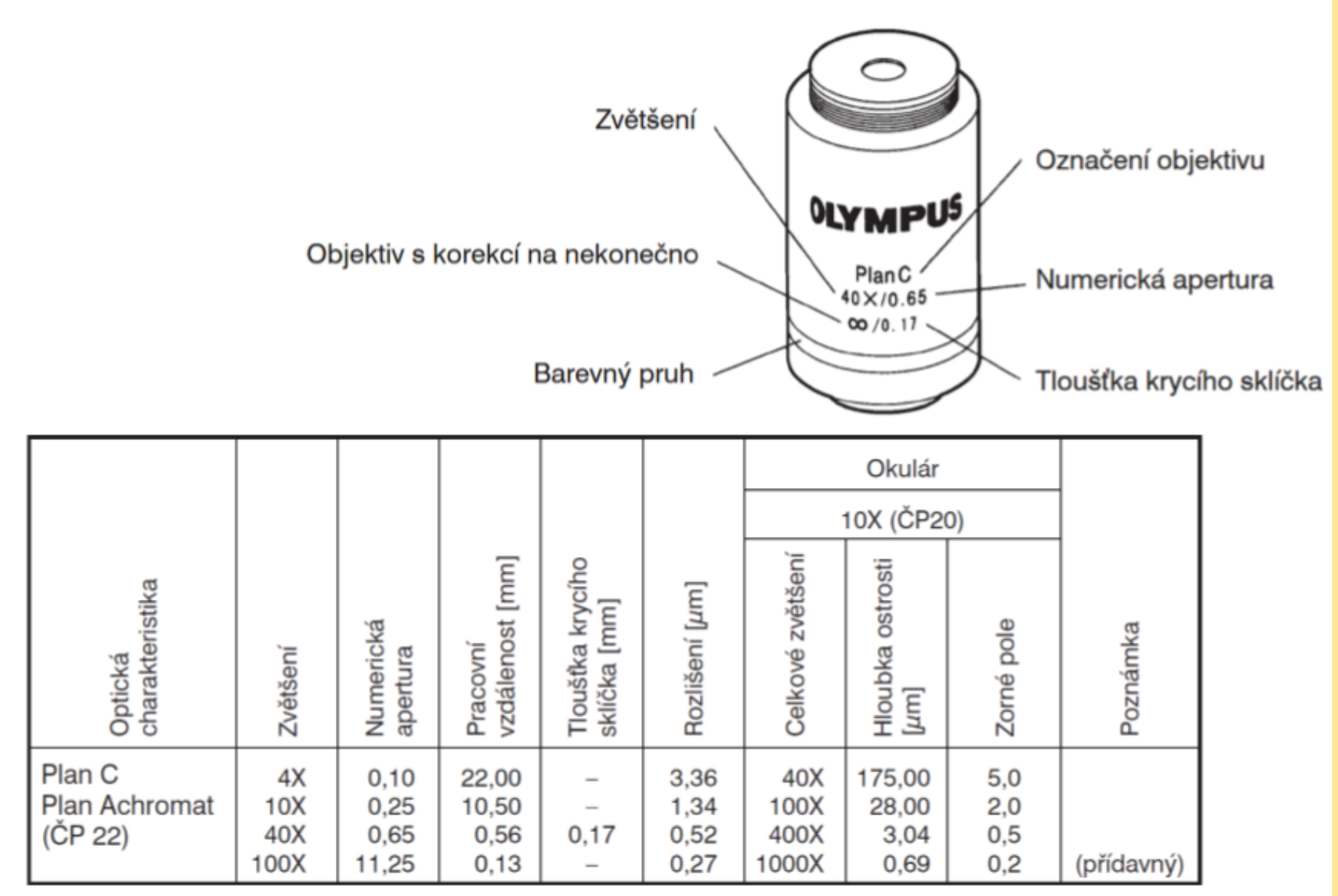

### **Objektivy: imerzní pozorování**

 $\cdot$  4x  $\cdot$  10x  $\cdot$  40x  $\cdot$  100x\* (imerzní)

• \* Imerzní tekutina se kápne (1 kapka) na krycí sklíčko preparátu a objektiv se omočí v této kapce

- v průběhu mikroskopování musí být objektiv stále spojen imerzní tekutinou s krycím sklíčkem
- po ukončení mikroskopování se musí objektiv očistit! ether + alkohol (7:3)
- Imerzní objektivy mají na svém povrchu vyznačeny zkratky imerzních tekutin, které se smí používat.
- Imerzní tekutina se nesmí používat s objektivy, které nejsou imerzní!!!

#### POSTUP PŘI POZOROVÁNÍ VE SVĚTLÉM POLI I.

- 1. Zkontrolujeme čistotu všech optických částí mikroskopu.
- 2. Do světelné dráhy zařadíme objektiv s nejmenším zvětšením (4x).

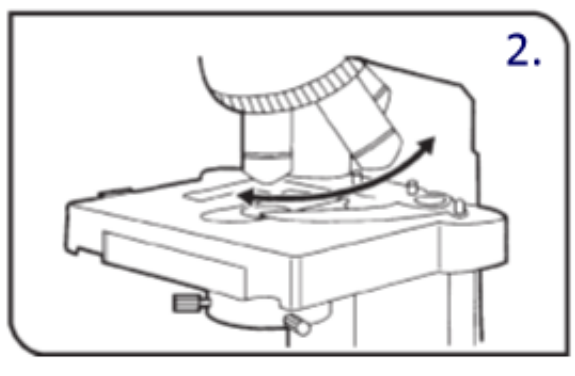

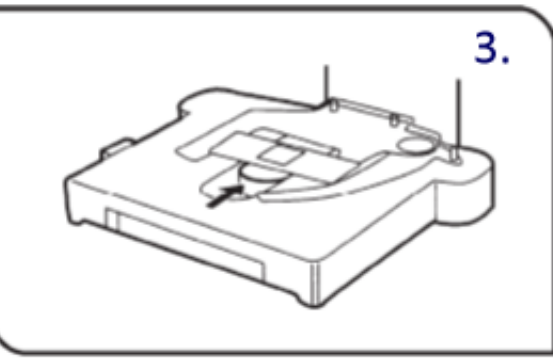

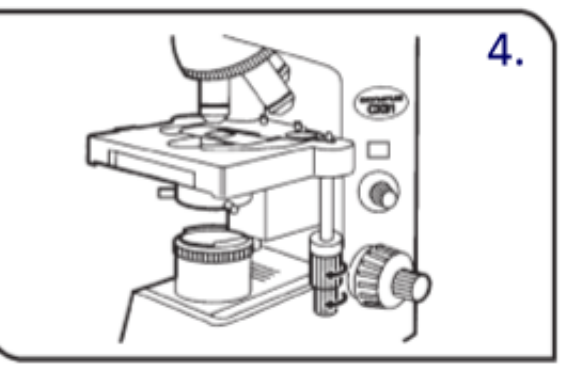

- 3. Prohlédneme preparát, umístíme jej na stolek, krycím sklem vzhůru.
- 4. Otáčením koleček posuvu v osách x a y posuneme preparát do světelné dráhy.

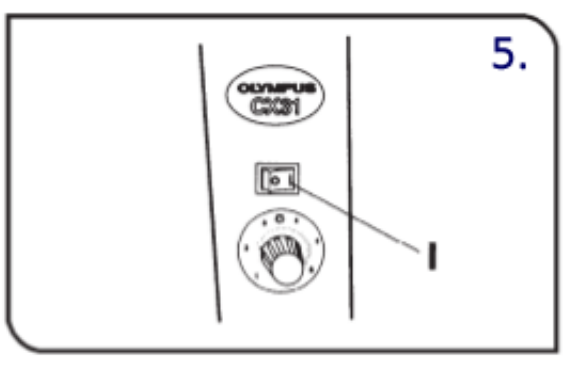

5. Přepneme hlavní vypínač do polohy "I" (zapnuto) a nastavíme jas kolečkem na ovládání intenzity světla.

#### POSTUP PŘI POZOROVÁNÍ VE SVĚTLÉM POLI II.

- 6. Makrošroubem umístíme stoleček s preparátem do nejvyšší polohy.
- 7. Nastavíme vhodnou vzdálenost (rozteč) okulárů na vlastní oči až se nám obraz spojí.

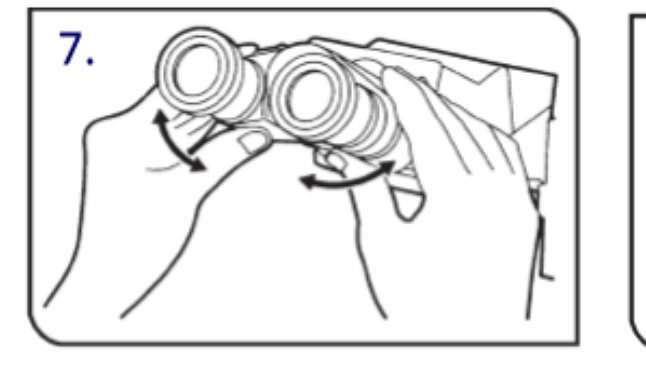

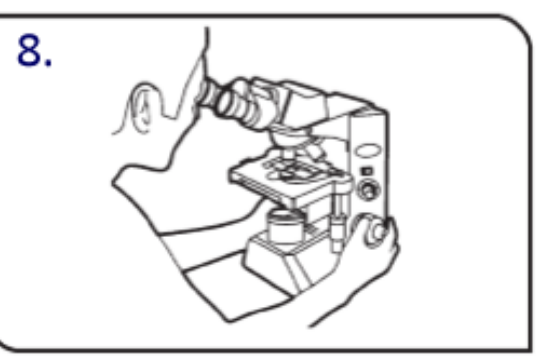

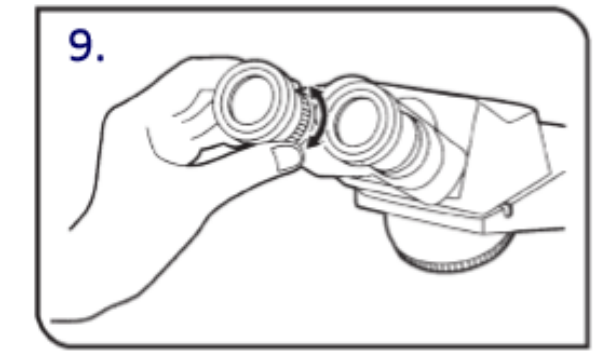

- 8. Otáčením šrouby makro a mikroposuvu zaostříme na preparát.
- 9. Lze nastavit dioptrickou korekci na levém okuláru.

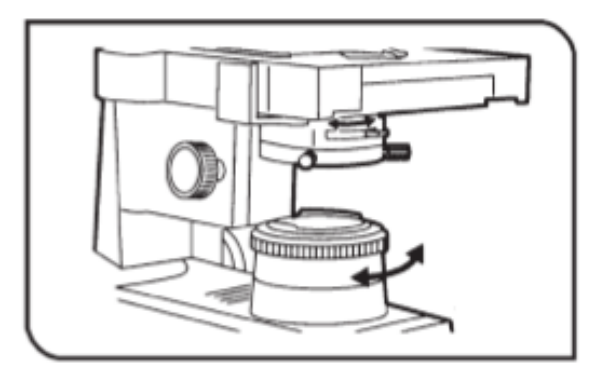

10. Aperturní (hodnota: 70-80% NA) a polní clonou lze regulovat množství světla.

#### Zásada! Postupujeme od celkového obrazu k detailům.

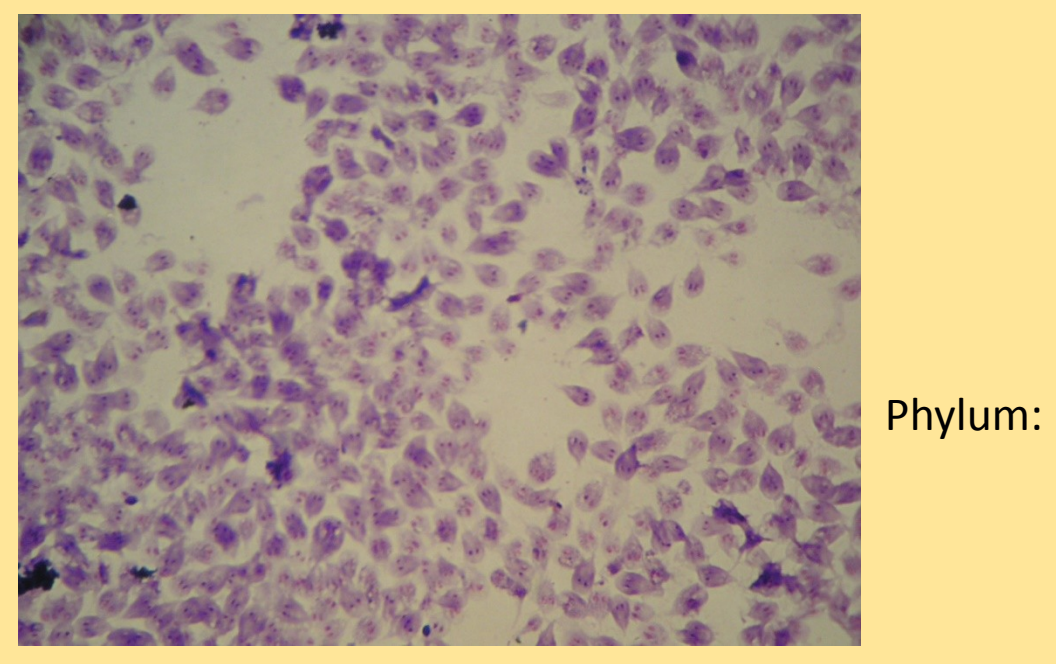

Lamblia střevni

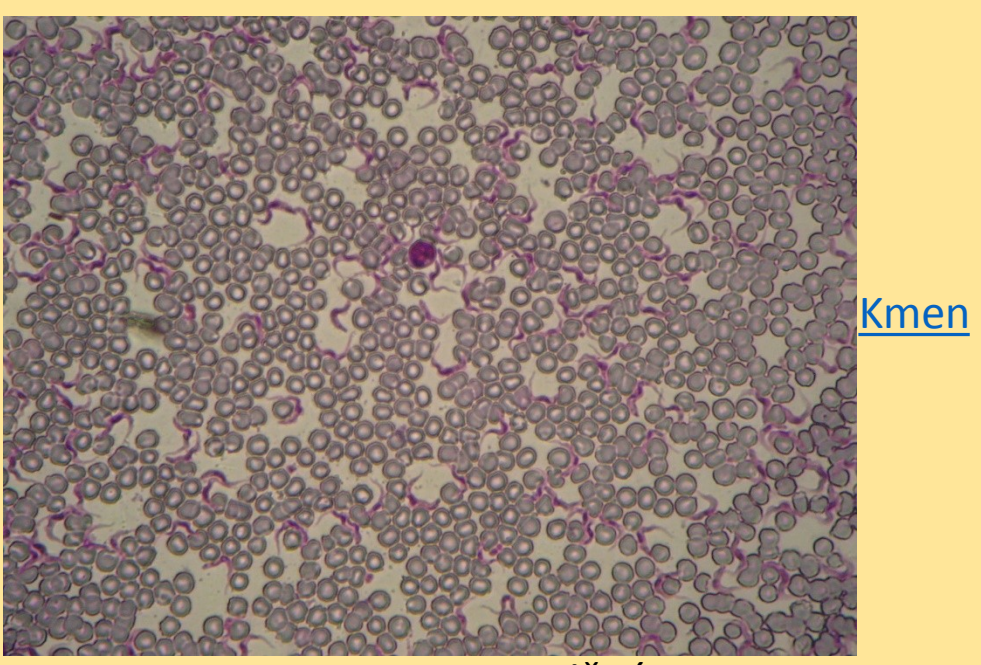

Trypanosoma spavičná

**[Sarcoma](https://en.wikipedia.org/wiki/Sarcomastigophora)** [stigopho](https://en.wikipedia.org/wiki/Sarcomastigophora) [ra](https://en.wikipedia.org/wiki/Sarcomastigophora) bezbrví, bičíkovci, flagellata

Lamblia střevni

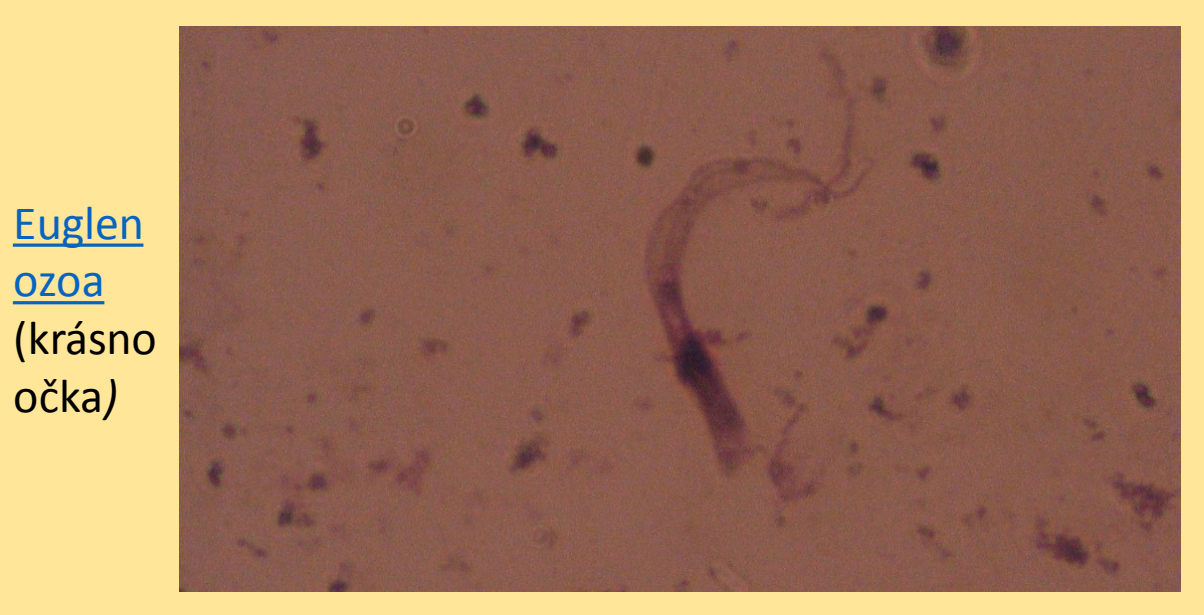

#### Trypanosoma ptačí v klíštěti

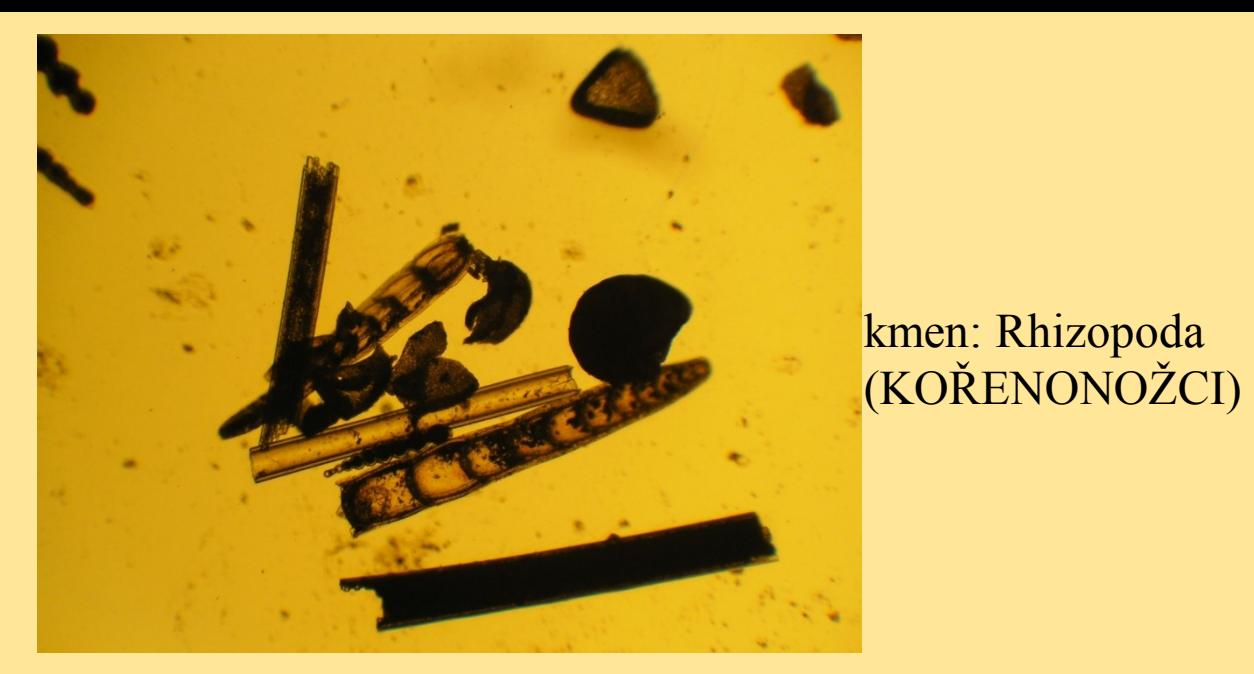

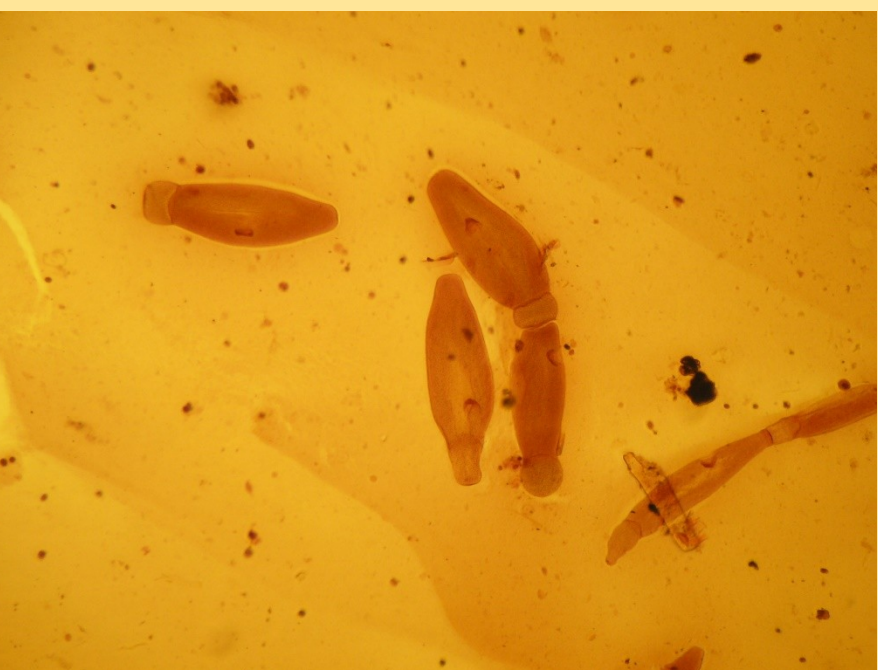

kmen: Sporozoa, Apicomplexa (VÝTRUSOVCI)

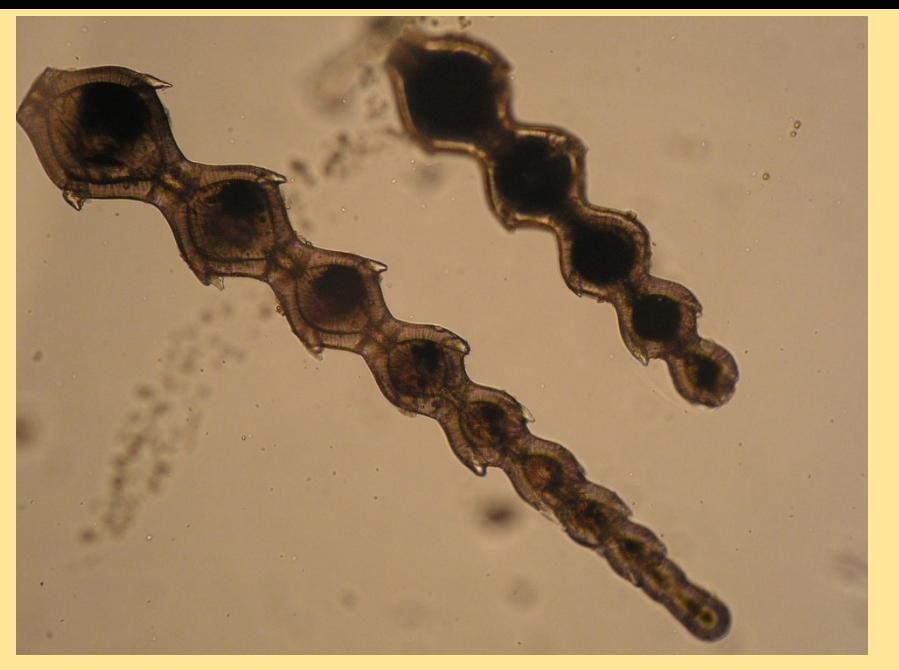

dírkonožci dírkonožci

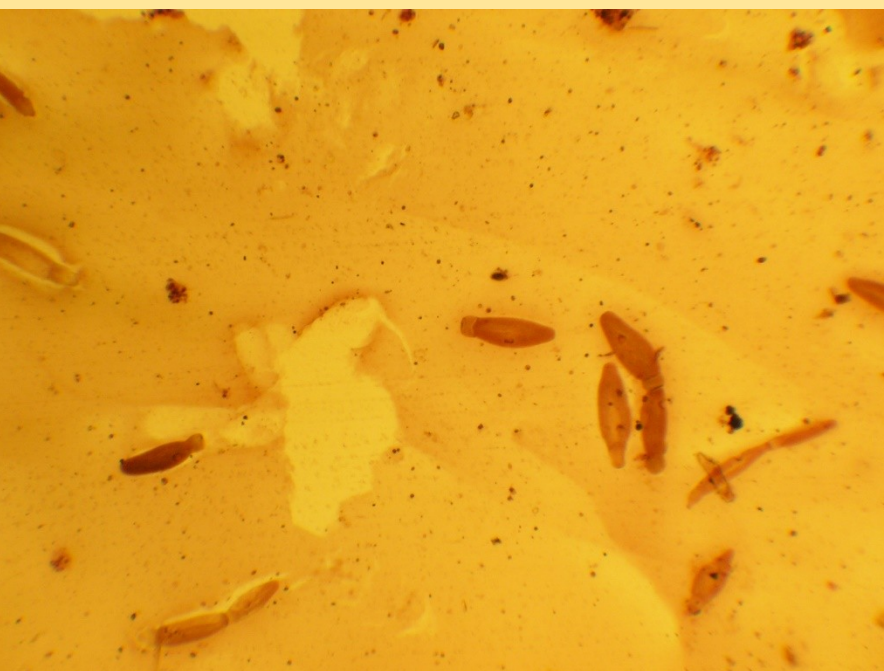

hromadinky hromadinky